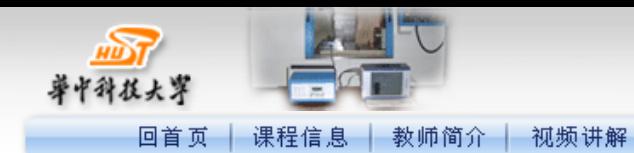

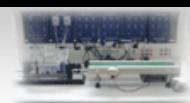

5. 2007年度网络教育精品课程

版权申明 | 用户帮助 | 联系我们

词汇表 工具库

版权所有:华中科技大学远程与继续教育学院

技术支持: 武汉高德信息产业有限公司